### Milestone #1 Best Practices Rubric

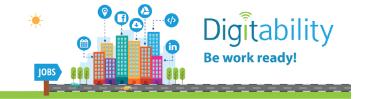

| eacher Name: |  |  |
|--------------|--|--|

PART 1: Use the first page of this rubric with a peer, colleague or family member while facilitating the practice lesson plan, 'Welcome to Digitability!' Have your partner track the total number of times any of the below are observed. They will focus on four things:

|   | 1. Use of Applied Behavior Analysis Language Formulas  Each time the teacher uses the phrase, "For a participation dollar", mark a line. Count the total number of lines and record the number.             | Total # |
|---|----------------------------------------------------------------------------------------------------|---------|
| 8 | 2. Use of Immediate Feedback & Positive Reinforcement  Each time the teacher uses the phrase, "Nice job earning a participation dollar" mark a line. Count the total number of lines and record the number. | Total # |
|   | 3. Use of Data Collection  Each time the teacher uses the Dollar Tracker to mark down a student earning a participation dollar, mark a line. Count the total number of lines and record the number.         | Total # |
|   | 4. Use of Positive Narration  Each time the teacher calls out the total dollars students have earned in the lesson, mark a line. Count the total number of lines and record the number.                     | Total # |

PART 2: This section can be completed by the teacher. Then, enter the responses into the <u>Form in Step 3</u> of <u>Milestone 1</u> included in the training email sent to you.

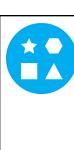

#### 5. Use of Differentiation

Which of the following Supplemental Materials were used in the facilitation of this lesson?

- □ SE1.TRACKER
- □ SE1.GOALS
- □ SE1.NUMBERS
- □ SE1.IEC.Y/N
- □ SE1.BADGE
- □ Image exchange cards SE1.1.1.
- □ Image exchange cards SE1.1.2.
- □ Image exchange cards SE1.1.6.
- **WORD WALL PRINTOUT SE1.1.3**
- □ Exit ticket SE1.1.4.1
- □ Exit ticket SE1.1.5.2
- □ Student Earnings Sheet 1.1.10

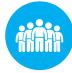

### 6. Use of The Five Types of Prompting

Check the box for each of the prompting techniques you used during the lesson. In Step Three of your Milestone #1 Training, use the form to enter data and briefly describe how you implemented these techniques.

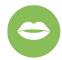

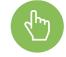

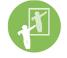

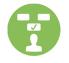

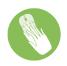

Verhal

Gestural

Modeling

**Positional** 

**Physical** 

Describe how you used these strategies:

Visual

Verbal

Gestural

Positional

Physical

### **WARM UP & LESSON VIDEO**

### Social Economy: Workplace Culture

- 1. In Digitability, you can earn virtual dollars to spend in this classroom. You will earn one dollar each time you participate. Let's practice! "
- 2. For a Participation Dollar, raise your hand and tell me how many dollars you would like to earn today?"
- 3. (Student Name) said (repeat answer) dollars. Nice job earning a Participation Dollar! Who else would like to earn a Participation Dollar?"
- 4. Give each student a My Income Goals handout or electronic copy. "For a Participation Dollar, enter the amount of money you want to earn under Goal Income."
- 5. Pror a Participation Dollar, who can tell me what they think of when they hear the word technology?"

**Possible Answers:** Anything goes! Award dollars for all participation.

- 6. (Student Name) thinks of (repeat answer). Nice job earning a Participation Dollar!"
- 7. Participation Dollar, who can tell me a job that uses technology?"

Possible Answers: Any job earns! Award dollars for all participation.

- 8. (Student Name) said (repeat answer). Nice job earning a Participation Dollar!"
- 9. Pror a Participation Dollar, who can tell me the name of our first badge?"
- 10. (Student Name) said (repeat answer). Nice job earning a Participation Dollar!"

Bring attention to the screen. "Let's watch this training video. I know that (Student Name) is actively watching because he has his eyes on the screen. When you hear the word 'Digitability' give me a thumbs up and I'll add Participation Dollars."

- Play video Welcome to Digitability!
- Do not go on to the activity just yet.

## Ways to Differentiate

- Use <u>5 Types of</u>
  <u>Prompting</u> for verbal responses.
- Use My Income Goals for prompting.

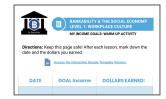

Modify questioning to a <u>Yes/No</u> Format.

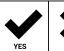

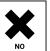

## Ways to Differentiate

- Use <u>5 Types of</u>
  <u>Prompting</u> for verbal responses.
- Use <u>Image Exchange</u> <u>Cards</u> for prompting.

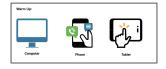

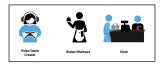

Modify questioning to a Yes/No Format.

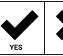

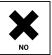

Training videos are designed to be explicit.

### **INFORMAL ASSESSMENT**

During the Informal Assessment you will prompt several students to recall a variety of concepts from the video.

11. For a Participation Dollar, what does the video say Digitability will teach you?"

Possible Answers: new work skills, technology, communication

Structure prompting to get multiple students to recall the key concept using language from the video. **Key Concept:** "Digitability will teach you new work skills to help you become employed."

**Optional:** Write the term and definition in notebooks after student responses.

- 12. (Student Name) said (repeat answer). Nice job earning a Participation Dollar!"
- 13. Pror a Participation Dollar, what does the video say you will earn?"

Possible Answers: badges, virtual dollars

14. (Student Name) said (repeat answer). Nice job earning a Participation Dollar!"

At the end of the Informal Assessment section, have all students repeat the key concept of the lesson: **Key Concept:** "Digitability will teach you new work skills to help you become employed."

### **ONLINE ACTIVITY**

- 15. For a Participation Dollar, who would like to lead our team in completing this activity?" Select a student.
- 16. (Student Name) come on up! Nice job earning a Participation Dollar!"
- 17. Prompt the student to click the Activity button displayed at the end of the lesson video.
- 18. When the activity is displayed, ask the student to survey their peers on the correct answer. "How can you get feedback from the team?"
- 19. After receiving input from the class, tell the student, "You have received feedback from your peers. Now YOU will need to make the final decision."
  - a. If the student clicks on the correct answer, have the student or whole class dance to the music!
  - b. If the student chooses an incorrect answer, try again with some help, until the badge is unlocked.

### Ways to <u>Differen</u>tiate

- Use <u>5 Types of</u>
  <u>Prompting</u> for verbal responses.
- Use <u>Informal</u>
  <u>Assessment IECs</u> for prompting.

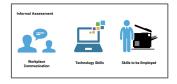

Modify questioning to a <u>Yes/No</u> Format.

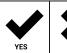

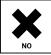

Pro Tip: Use Positive Narration to call out earnings for each student in the class: "[Name] has earned three dollars for participating..."

## Ways to Differentiate

- Use <u>Verbal Prompting</u> to suggest methods for surveying class.
- Use <u>Increased</u>
  <u>Assistance Methods</u>.
- Use <u>Physical Prompting</u> by providing hand-over-hand assistance to select the answer choice.
  - Pro Tip: The goal is for the student to independently lead this activity. Each student will require different levels of prompting, but overtime should increase their social skills.

### **EXIT TICKET PART 1: JOB ASSIGNMENT**

- 20. Choose an Exit Ticket Job Assignment for each of your students (see differentiation).
- 21. Set a Job Assignment Deadline. "I'm setting a timer for \_\_\_ minute(s). If you complete this job assignment in \_\_\_ minute(s) you will earn \$2."
- 22. A: Remind students, "The deadline is approaching. There is one minute left."
- 23. If there are students who have not completed their Job Assignment within the initial amount of time you allotted, create a second opportunity for a lesser amount of money.
  - se the <u>TAG Writing Rubric</u> to assess Writing Skills for students completing T1 writing assignment.

### PART 2: WORKPLACE COMMUNICATION

- 24. Participation Dollar, who will share their sentence?"
- 25. (Student Name) said (repeat answer). Nice job earning a Participation Dollar!"
- 26. Pror a Participation Dollar, who can share one of their examples?"
- 27. (Student Name) said (repeat answer). Nice job earning a Participation Dollar!"
- 28. For a Participation Dollar, who would like to come up and present their job assignment?"
- 29. 🜎 "(Student Name), nice job sharing and earning a Participation Dollar!"
  - B

Use the <u>Exit Ticket Rubric</u> to assess Workplace Communication Skills for students throughout the year. Later, you can enter scores as earnings into <u>Bankability Payroll</u> field called Exit Ticket.

- 30. For a Participation Dollar, who would like to give feedback to (student) on their presentation?"
- 31. (S) "You can give feedback by telling (Student) what you liked about their presentation. Then, you can ask (Student) a question."

Be sure that students do both.

- a. Describe what they liked about the presentation (prompt students to say more than "I liked your drawing." Ask, "What did you like about it?")
- b. Ask a question about the presentation.
- 32. (\*\*) "Nice job giving feedback and earning a Participation Dollar, (student)!"
- 33. After student does both, ask the student presenting, "(Student), what did you hear [student who gave feedback] say?"

### Ways to Differentiate

Student completes
Vocab Paragraph
worksheet

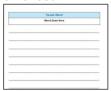

Student completes
Vocab Block worksheet

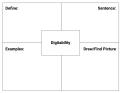

Student completes Trace n' Learn card

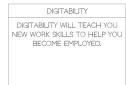

## Ways to Differentiate

- Use <u>5 Types of</u>
  <u>Prompting</u> for verbal responses.
- Use <u>Sentence Starters</u> & <u>Exit Ticket IECs</u> for prompting.

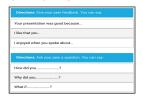

Student completes
Peer to Peer Feedback

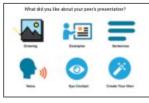

Pro Tip: Prompt the student to say more than, "I liked your drawing."

### **WRAP UP**

### Social Economy: Workplace Culture

- 1. Read off total earnings for each student. "(Student Name) earned \_\_\_\_\_
  Participation Dollars. Nice work." Repeat for each student.
- 2. Pror a Participation Dollar (Student Name), what will you do with your earnings?"

**Possible Answers:** pay bills, purchase rewards, save for larger purchases

3. (Student Name) said they will (repeat answer). Nice job earning a Participation Dollar!"

### Workplace Connections Activity

Students will log into their Digitability account and unlock their first badge. Enter each student's earnings from this lesson into <a href="Bankability Payroll System">Bankability Payroll System</a> in the field called <a href="Participation/Contributing">Participation/Contributing</a>.

### **Setting Boundaries with Independent Practice**

Independent practice gives students the opportunity to exercise self-regulation strategies. Tell students, "Unlock the (lesson badge/s) and then logout of your account. If you follow directions, you will earn \$\_\_\_ Following Directions Dollars. However, if you unlock badges not assigned, you will pay a Not Following Directions fine of \$1."

Find more information on Assigning Independent Practice.

### O Looking Ahead

- **Level 1 Social Economy** Have your list of bills and rewards set up in Bankability! Here are some ideas to get you started!
- Coaching & Rewards Schedule your one-week check-in call with your Coach!
   They can answer more questions once you implement a lesson plan with your students and identify the best resources to support your classroom needs.
- Work Simulation Your coach will introduce you to the Work Simulation Competition and help brainstorm project ideas and partners! <u>Learn more</u>.

## Ways to Differentiate

Students use <u>password</u> card and log in independently.

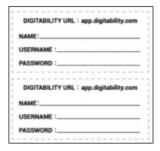

- Student uses <u>verbal</u>
  <u>prompting</u> or adult/Tier
  1 partner.
- Modify questioning to a Yes/No Format and adult/Tier 1 partner.

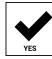

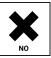

## PROGRESS DATA IN BANKABILITY

Enter each student's earnings for unlocking badges into Bankability
Payroll System in the field called Employee Salary under the BLUE Earnings
Behavior column. Enter any fines into Directions field under the ORANGE Deductions Behavior column. NOTE: Badge deductions are the only

column. NOTE: Badge deductions are the only fine that can be administered throughout Level 1.

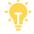

**Pro Tip**: Learn more about <u>earning gift card</u> rewards each month!

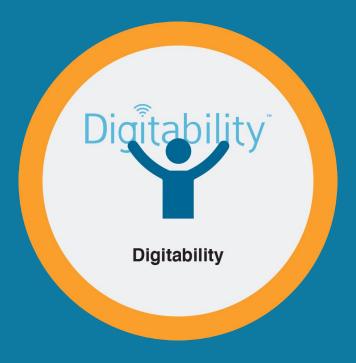

## Supplemental Materials

### Digitability

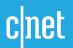

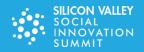

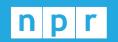

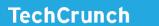

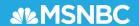

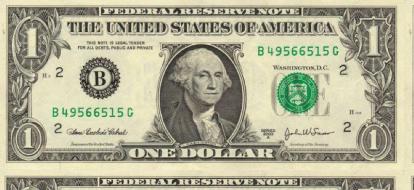

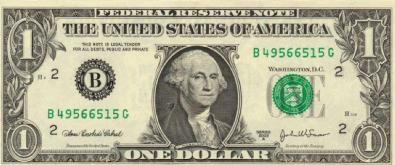

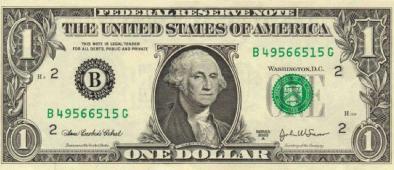

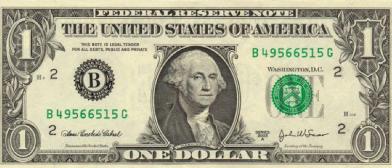

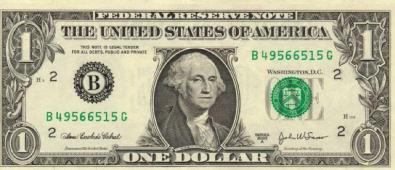

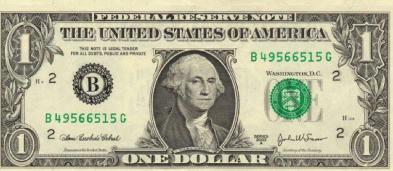

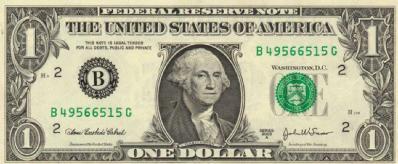

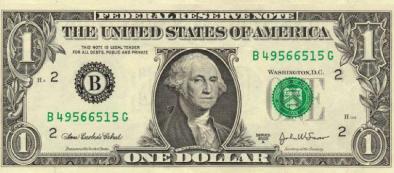

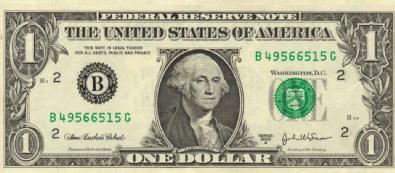

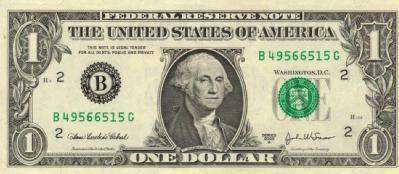

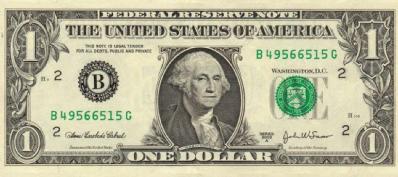

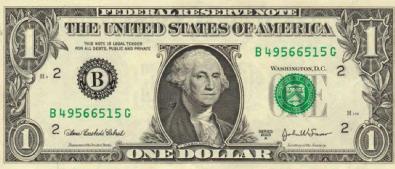

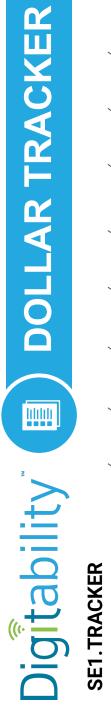

Payroll ☐ 1st-14th
Period ☐ 15th-30th/31st

Google Template

12/21/11 **Student Name** 

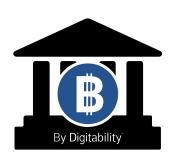

### **SE1.GOALS MY INCOME GOALS: WARM UP ACTIVITY**

Directions: Keep this page safe! After each lesson, mark down the date and the dollars you earned.

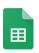

**Access the interactive Google Template version.** 

| DATE | GOAL Income | DOLLARS EARNED: |
|------|-------------|-----------------|
|      |             |                 |
|      |             |                 |
|      |             |                 |
|      |             |                 |
|      |             |                 |

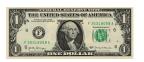

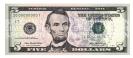

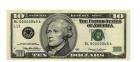

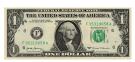

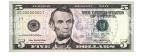

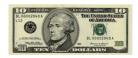

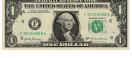

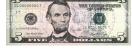

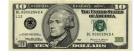

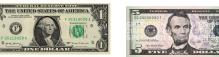

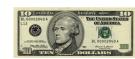

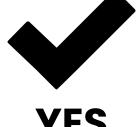

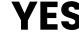

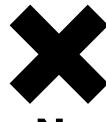

No

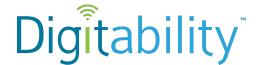

| Ν | a | m | e |
|---|---|---|---|

## Level 1 Social Economy IMAGE EXCHANGE CARD

### **SE1.NUMBERS**

|    | 2  | 2 3 |    |
|----|----|-----|----|
| 5  | 6  | 7   | 8  |
| 9  | 10 | 11  | 12 |
| 13 | 14 | 15  | 16 |
| 17 | 18 | 19  | 20 |

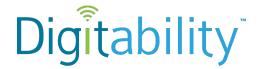

| Ν | а | m | ıe |
|---|---|---|----|
|   | u |   |    |

## Level 1 Social Economy Lesson 1 IMAGE EXCHANGE CARD

SE1.1.1.1

Warm Up

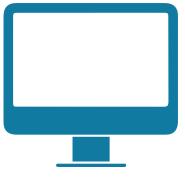

Computer

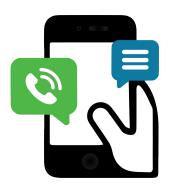

Phone

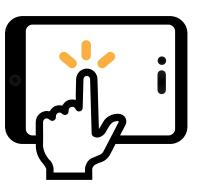

**Tablet** 

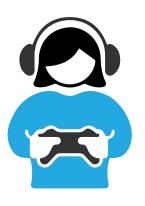

Video Game Creator

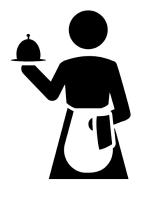

Waiter/Waitress

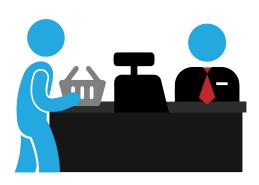

Clerk

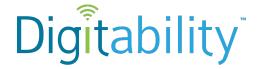

Name

Date

## Level 1 Social Economy Lesson 1 IMAGE EXCHANGE CARD

SE1.1.1.2

#### **Informal Assessment**

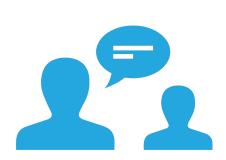

Workplace Communication

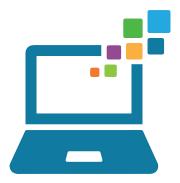

**Technology Skills** 

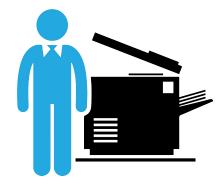

**Skills to be Employed** 

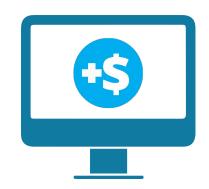

**Virtual money** 

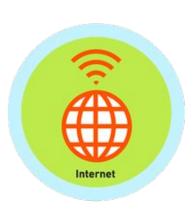

**Badges** 

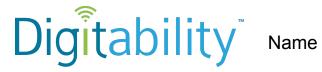

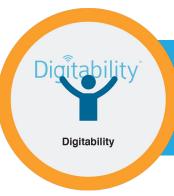

## YES OR NO **IMAGE EXCHANGE CARD**

SE1.IEC.Y/N

Directions: To make a selection, right click on the YES or No box.

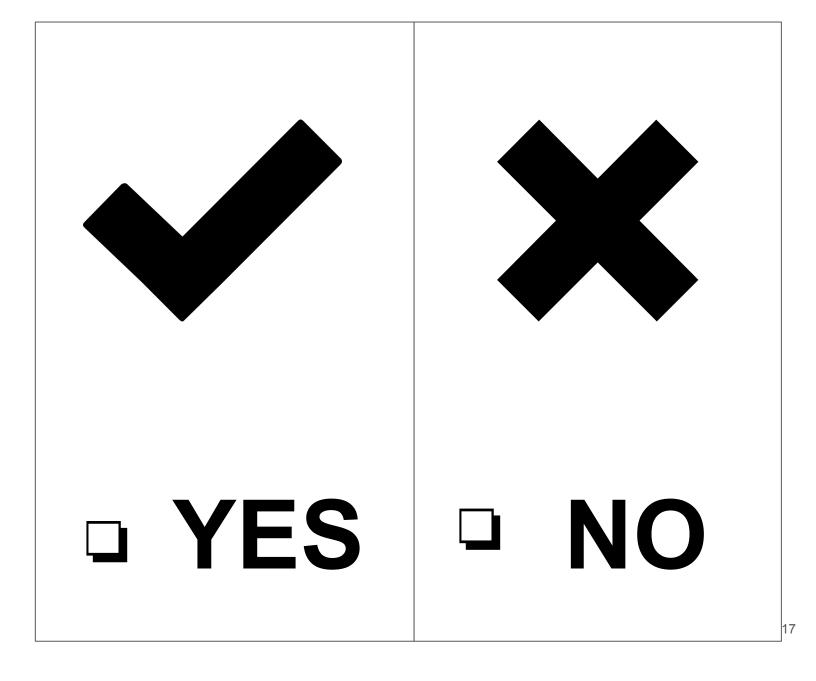

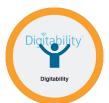

### **Level 1 Social Economy**

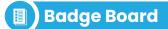

**SE1.BADGE** 

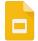

### **Access the interactive Google Template version.**

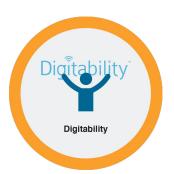

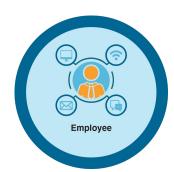

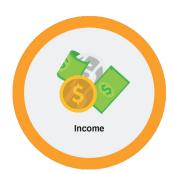

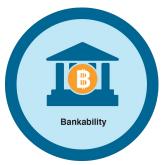

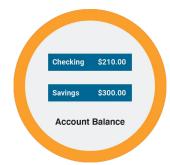

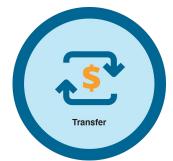

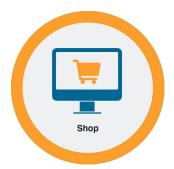

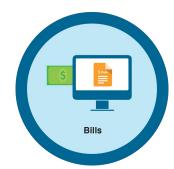

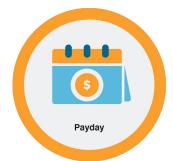

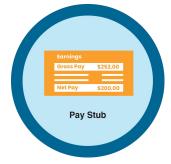

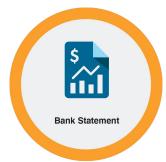

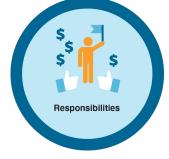

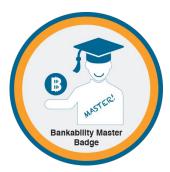

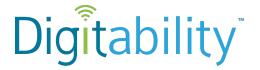

| Ν | а | n | ne |
|---|---|---|----|
|   |   |   |    |

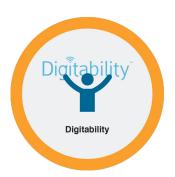

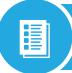

## **WORD WALL PRINTOUT**

SE1.1.3

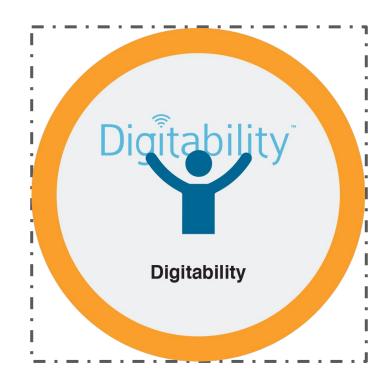

Digitability will teach you new skills that will help you become employed.

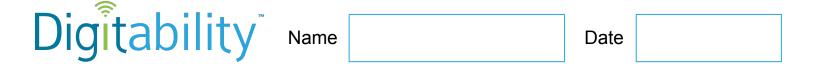

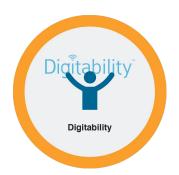

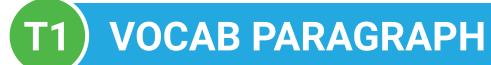

### SE1.1.4.1 | EXIT TICKET

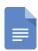

### **Access the interactive Google Template version.**

**Directions:** Write a paragraph using this lesson's vocabulary term. Be sure to describe what it is and examples. Include any ways it may be used in the workplace.

| Vocab Word   |  |  |  |
|--------------|--|--|--|
| Digitability |  |  |  |
|              |  |  |  |
|              |  |  |  |
|              |  |  |  |
|              |  |  |  |
|              |  |  |  |
|              |  |  |  |
|              |  |  |  |
|              |  |  |  |
|              |  |  |  |
|              |  |  |  |
|              |  |  |  |
|              |  |  |  |

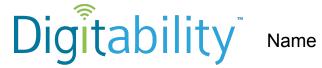

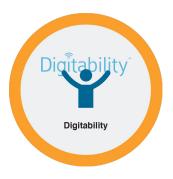

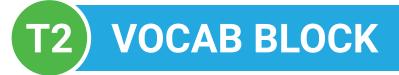

SE1.1.4.2 | EXIT TICKET

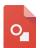

Access the interactive Google Template version.

| Define:   |              | Sentence:         |
|-----------|--------------|-------------------|
| Examples: | Digitability | Draw/Find Picture |
|           |              |                   |

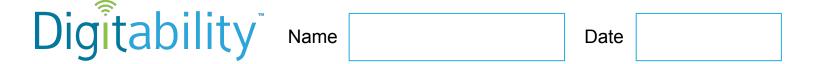

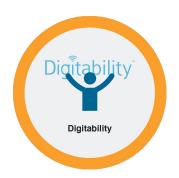

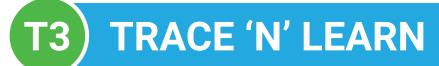

SE1.1.4.3 | EXIT TICKET

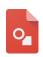

**Access the interactive Google Template version.** 

### 

DIGITABILITY WILL TEACH YOU

NEW WORK SKILLS TO HELP YOU

BECOME EMPLOYED.

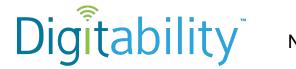

| Name   |  |
|--------|--|
| varric |  |

## Level 1 Social Economy Lesson 1 IMAGE EXCHANGE CARD

SE1.1.5.2

### Wrap Up

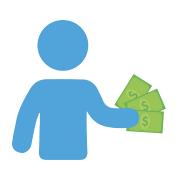

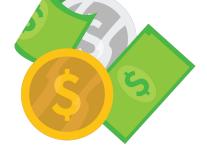

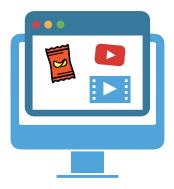

**Spend** 

**Pay Bills** 

**Purchase Rewards** 

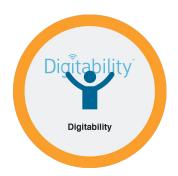

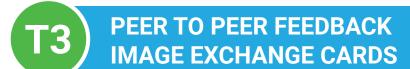

**SE1.FEEDBACK** | **EXIT TICKET** 

What did you like about your peer's presentation?

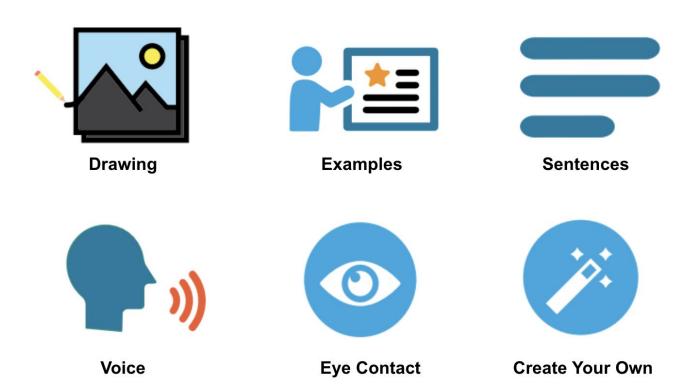

What questions do you have about your peer's presentation?

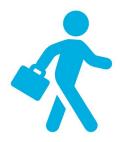

What kind of job do you want to have in the future?

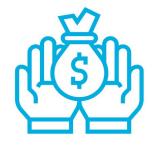

What do you like to spend money on?

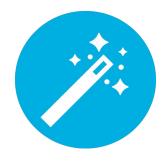

Create Your Own Question

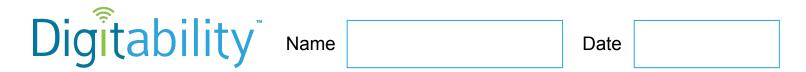

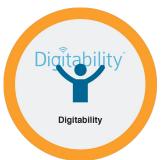

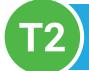

## SENTENCE STARTER CHECKLIST

### **SE1.STARTERS | EXIT TICKET**

| <b>Directions:</b> G | Directions: Give your peer feedback. You can say: |  |  |  |  |
|----------------------|---------------------------------------------------|--|--|--|--|
|                      | Your presentation was good because                |  |  |  |  |
|                      | I like that you                                   |  |  |  |  |
|                      | I enjoyed when you spoke about                    |  |  |  |  |
|                      |                                                   |  |  |  |  |
| <b>Directions:</b> A | Ask your peer a question. You can say:            |  |  |  |  |
|                      | How did you?                                      |  |  |  |  |
|                      | Why did you?                                      |  |  |  |  |
|                      | What if?                                          |  |  |  |  |

### **SE1.TAG WRITING RUBRIC**

# Digitability

## Exit Ticket Part 1 Giving and Receiving Feedback for Workplace Communication Rubric

#### Teachers:

**IEP Goal for Writing**: Given a writing assignment at a \_\_\_\_ (grade/proficiency Level), Student will be able to compose a paragraph using the TAG Rubric in Digitability.

Every learner will have a range of writings skills. The goal is to demonstrate progress toward increasing writing skills through the repetition of the Exit Ticket Activity.

| Writing Skills             | Advanced           | Proficient          | Basic               | Below Basic         | Score |
|----------------------------|--------------------|---------------------|---------------------|---------------------|-------|
| 3                          |                    |                     |                     |                     |       |
|                            | Topic sentence     | Topic sentence is   | Topic sentence is   | Topic sentence is   |       |
|                            | clear, correctly   | either unclear or   | unclear but is      | unclear,            |       |
|                            | placed and         | incorrectly placed  | correctly placed    | incorrectly placed  |       |
|                            | correctly          | but has a correct   | and has a correct   | and did not have    |       |
|                            | answered.          | answer              | answer              | an accurate         |       |
| T & A: Turn                | [4 points]         | [3 points]          | [2 points]          | answer              |       |
| <b>Question into Topic</b> |                    |                     |                     | [1 point]           |       |
| Sentence and               | Nice Job!          | Next Steps:         | Next Steps:         | _                   |       |
| Answer Question            |                    | For homework,       | For homework,       | Next Steps:         |       |
| 7                          |                    | you will revise     | you will revise     | For homework,       |       |
|                            |                    | your topic          | your topic          | you will revise     |       |
|                            |                    | sentence to         | sentence to         | your topic          |       |
|                            |                    | clearly introduce   | clearly introduce   | sentence to         |       |
|                            |                    | your topic.         | your topic.         | clearly introduce   |       |
|                            |                    |                     |                     | your topic.         |       |
|                            | Paragraph(s)       | Paragraph(s)        | Paragraph(s)        | Paragraph(s)        |       |
|                            | has/have three or  | has/have two        | has/have one        | has/have no         |       |
|                            | more supporting    | supporting detail   | supporting          | supporting          |       |
|                            | example            | sentences that      | example sentence    | example             |       |
|                            | sentences that     | relate back to the  | that relates back   | sentences that      |       |
|                            | relate back to the | topic sentence.     | to the topic        | relate back to the  |       |
| G: Give                    | topic sentence     | [3 points]          | sentence.           | topic sentence.     |       |
| Supporting                 | [4 points]         |                     | [2 points]          | [1 point]           |       |
| Examples                   |                    | Next Steps:         |                     |                     |       |
|                            | Nice Job!          | For homework,       | Next Steps:         | Next Steps:         |       |
|                            |                    | you will revise     | For homework,       | For homework,       |       |
|                            |                    | your paragraph to   | you will revise     | you will revise     |       |
|                            |                    | include atleast 3   | your paragraph to   | your paragraph to   |       |
|                            |                    | supporting details. | include atleast 3   | include atleast 3   |       |
|                            |                    |                     | supporting details. | supporting details. |       |

### **SE1.TAG WRITING RUBRIC**

| Legible handwriting, typing, or printing.  [4 points]  Next Steps: For homework, you will either rewrite or type up your paragraph(s) or that they are completely legible.  Paragraph(s) has/have portouctuation, capitalization and/ or spelling.  [4 points]  Paragraph(s) has/have 1-2 punctuation, capitalization and/ or spelling errors.  [3 points]  Paragraph(s) has/have 1-2 punctuation, capitalization and/ or spelling errors.  [3 points]  Mechanics  Paragraph(s) has/have 1-2 punctuation, capitalization and/ or spelling errors.  [3 points]  Mechanics  Paragraph(s) has/have 1-2 punctuation, capitalization and/ or spelling errors.  [3 points]  Next Steps: For homework, you will correct all errors.  Makes writing descriptive by using 5-10 adverbs, adjectives and/or prepositional phrases appropriately in each paragraph (s) with 5-10 adverbs, adjectives, and/or prepositional phrases.  Nice Job!  Makes Writing is legible in nonset places.  [2 points]  Next Steps: For homework, you will either rewrite or type up your paragraph(s) so that they are completely legible.  Paragraph(s) Paragraph(s) Paragraph(s) or that they are completely legible.  Paragraph(s) Paragraph(s) Paragraph(s) or that they are completely legible.  Paragraph(s) Paragraph(s) Paragraph(s) or that they are completely legible.  Paragraph(s) So that they are completely legible.  Paragraph(s) So that they are completely legible.  Paragraph(s) So that they are completely legible.  Paragraph(s) So that they are completely legible.  Paragraph(s) So that they are completely legible.  Paragraph(s) So that they are completely legible.  Paragraph(s) Next Steps: For homework, you will correct all errors.  Makes writing descriptive by using 5-10 adverbs, adjectives, and/or prepositional phrases.  Paragraph(s) So that they are completely legible.  Next Steps: For homework, you will rewrite your paragraph(s) with 5-10 adverbs, adjectives, and/or prepositional phrases.                                                                                                    |                  |                    | <del></del>         | <del> </del>        |                                         |  |
|----------------------------------------------------------------------------------------------------|------------------|--------------------|---------------------|---------------------|-----------------------------------------|--|
| typing, or printing. [4 points]    A points                                                                                                    |                  | Legible            | Writing is legible  | Writing is legible  | Writing is not                          |  |
| Next Steps: For homework, you will either rewrite or type up your paragraph(s) so that they are completely legible.                                                                                                    |                  |                    |                     |                     | 1 1 1 1 1 1 1 1 1 1 1 1 1 1 1 1 1 1 1 1 |  |
| Next Steps: For homework, you will either rewrite or type up your paragraph(s) so that they are completely legible.                                                                                                    |                  |                    | [3 points]          | [2 points]          | [1 point]                               |  |
| will either rewrite or type up your paragraph(s) so that they are completely legible.  Paragraph(s) has/have No errors in punctuation, capitalization and spelling. [4 points]  Mechanics  Paragraph(s) has/have No errors in punctuation, capitalization and spelling. [4 points]  Makes writing descriptive by using 5-10 adverbs, adjectives and/or prepositional phrases appropriately in each paragraph ALL of the time.  Creativity/Style  Will either rewrite or type up your paragraph(s) so that they are completely legible. Paragraph(s) has/have 1-2 punctuation, capitalization and/ or spelling errors.  [3 points]  Makes writing descriptive by using 5-10 adverbs, adjectives and/or prepositional phrases appropriately in each paragraph ALL of the time.  Creativity/Style  Will either rewrite or type up your paragraph(s) on that they are completely legible. Paragraph(s) has/have 1-2 punctuation, capitalization and/ or spelling errors.  [2 points]  Next Steps: For homework, you will correct all errors.  Makes writing descriptive by using 5-10 adverbs, adjectives and/or prepositional phrases appropriately in each paragraph ALL of the time.  Creativity/Style  Will either rewrite or type up your paragraph(s) so that they are completely legible.  Paragraph(s) has/have 1-2 punctuation, capitalization and/ or spelling errors.  [2 points]  Next Steps: For homework, you will correct all errors.  Does not use adverbs, adjective and/or prepositional phrases appropriately in each paragraph SOME of the time.  [3 points]  Next Steps: For homework, you will rewrite your paragraph(s) with 5-10 adverbs, adjectives, and/or prepositional phrases.  All rewrite your paragraph solded the punctuation, capitalization and/ or spelling errors.  [1 point]  Next Steps: For homework, you will rewrite your paragraph(s) with 5-10 adverbs, adjectives, and/or prepositional phrases.  All rewrite your paragraph solded the punctuation, capitalization and/ or spelling errors.  [1 point]  Next Steps: For homework, you will rewrite your paragraph(s) with 5-10 adver |                  | [ - []             | Next Steps: For     | Next Steps: For     | Next Steps: For                         |  |
| or type up your paragraph(s) so that they are completely legible.  Paragraph(s) has/have No errors in punctuation, capitalization and/ or spelling errors.  [3 points]  Mechanics  Paragraph(s) has/have 1-2 punctuation, capitalization and/ or spelling errors.  [3 points]  Makes writing descriptive by using 5-10 adverbs, adjectives and/or prepositional phrases appropriately in each paragraph ALL of the time.  Creativity/Style  Paragraph(s) has/have 1-2 punctuation, capitalization and/ or spelling errors.  [3 points]  Next Steps: For homework, you will correct all errors.  Makes writing descriptive by using 5-10 adverbs, adjectives and/or prepositional phrases appropriately in each paragraph ALL of the time.  [4 points]  Next Steps: For homework, you will correct all errors.  Makes writing descriptive by using 5-10 adverbs, adjectives and/or prepositional phrases appropriately in each paragraph ALL of the time.  [5 points]  Next Steps: For homework, you will rewrite your paragraph(s) with 5-10 adverbs, adjectives, and/or prepositional phrases.  All of the time.  [6 points]  Next Steps: For homework, you will rewrite your paragraph(s) with 5-10 adverbs, adjectives, and/or prepositional phrases.  All of the time.  Creativity/Style  Or type up your paragraph(s) by that they are completely legible.  Paragraph(s) has/have 3-5 punctuation, capitalization and/ or spelling errors.  [7 points]  Next Steps: For homework, you will rewrite your paragraph(s) with 5-10 adverbs, adjectives, and/or prepositional phrases.  Next Steps: For homework, you will rewrite your paragraph(s) with 5-10 adverbs, adjectives, and/or prepositional phrases.  Next Steps: For homework, you will rewrite your paragraph(s) with 5-10 adverbs, adjectives, and/or prepositional phrases.                                                                                                    | Legibility       | Nice Job!          | homework, you       | homework, you       | homework, you                           |  |
| Paragraph(s) so that they are completely legible.                                                                                                    |                  |                    | will either rewrite | will either rewrite | will either rewrite                     |  |
| that they are completely legible. completely legible. completely legible.  Paragraph(s) has/have has/have 1-2 punctuation, capitalization and spelling. [4 points]  Mechanics  Mechanics  Paragraph(s) has/have 1-2 punctuation, capitalization and/ or spelling errors. [3 points]  Mechanics  Mechanics  Paragraph(s) has/have 3-5 punctuation, capitalization and/ or spelling errors. [2 points]  Next Steps: For homework, you will correct all errors.  Makes writing descriptive by using 5-10 adverbs, adjectives and/or prepositional phrases appropriately in each paragraph ALL of the time.  Creativity/Style  Creativity/Style  Paragraph(s) has/have 3-5 punctuation, capitalization and/ or spelling errors. [2 points]  Next Steps: For homework, you will correct all errors.  Makes writing descriptive by using 5-10 adverbs, adjectives and/or prepositional phrases appropriately in each paragraph ALL of the time.  [3 points]  Next Steps: For homework, you will rewrite your paragraph(s) with 5-10 adverbs, adjectives, and/or prepositional phrases.  algeitives, and/or prepositional phrases. adjectives, and/or prepositional phrases. adjectives, and/or prepositional phrases. adjectives, and/or prepositional phrases. adjectives, and/or prepositional                                                                                                    |                  |                    | or type up your     | or type up your     | or type up your                         |  |
| Mechanics  Paragraph(s) has/have 1-2 punctuation, capitalization and/ or spelling errors.  [3 points]  Makes writing descriptive by using 5-10 adverbs, adjectives and/or prepositional phrases appropriately in each paragraph ALL of the time.  Creativity/Style  Paragraph(s) has/have 1-2 punctuation, capitalization and/ or spelling errors.  [3 points]  Next Steps: For homework, you will correct all errors.  Makes writing descriptive by using 5-10 adverbs, adjectives and/or prepositional phrases appropriately in each paragraph ALL of the time.  Creativity/Style  Paragraph(s) has/have 3-5 punctuation, capitalization and/ or spelling errors.  [2 points]  Next Steps: For homework, you will correct all errors.  Next Steps: For homework, you will correct all errors.  Makes writing descriptive by using 5-10 adverbs, adjective and/or prepositional phrases appropriately in each paragraph ALL of the time.  [3 points]  Next Steps: For homework, you will correct all errors.  Does not use adverbs, adjective and/or prepositional phrases appropriately in each paragraph (a) with 5-10 adverbs, adjectives, and/or prepositional phrases.  ALL of the time.  [3 points]  Next Steps: For homework, you will rewrite your paragraph(s) with 5-10 adverbs, adjectives, and/or prepositional phrases.  adjectives, and/or prepositional phrases.  adjectives, and/or prepositional phrases.  adjectives, and/or prepositional phrases.  adjectives, and/or prepositional phrases.  adjectives, and/or prepositional phrases.  adjectives, and/or prepositional                                                                                                    |                  |                    | paragraph(s) so     | paragraph(s) so     | paragraph(s) so                         |  |
| Paragraph(s) has/have No errors in punctuation, capitalization and/ spelling. [4 points]  Makes writing descriptive by using 5-10 adverbs, adjectives and/or prepositional phrases appropriately in each paragraph ALL of the time.  [4 points]  Creativity/Style  Paragraph(s) has/have 1-2 punctuation, capitalization and/ or spelling errors.  [3 points]  Next Steps: For homework, you will correct all errors.  Makes writing descriptive by using 5-10 adverbs, adjectives and/or prepositional phrases appropriately in each paragraph ALL of the time.  [4 points]  Next Steps: For homework, you will correct all errors.  Makes writing descriptive by using 5-10 adverbs, adjectives and/or prepositional phrases appropriately in each paragraph ALL of the time.  [3 points]  Next Steps: For homework, you will rewrite your paragraph(s) has/have 3-5 punctuation, capitalization and/ or spelling errors.  [2 points]  Next Steps: For homework, you will correct all errors.  Makes writing descriptive by using 5-10 adverbs, adjective and/or prepositional phrases appropriately in each paragraph ALL of the time. [3 points]  Next Steps: For homework, you will rewrite your paragraph(s) with 5-10 adverbs, adjectives, and/or prepositional phrases.  Next Steps: For homework, you will rewrite your paragraph(s) with 5-10 adverbs, adjectives, and/or prepositional phrases.                                                                                                    |                  |                    | that they are       | that they are       | that they are                           |  |
| Mechanics    has/have No errors in punctuation, capitalization and or spelling errors. [3 points] [4 points]   Next Steps: For homework, you will correct all errors.   Makes writing descriptive by using 5-10 adverbs, adjectives and/or prepositional phrases appropriately in each paragraph ALL of the time.   [4 points]   Next Steps: For homework, you will correct all errors.   Makes writing descriptive by using 5-10 adverbs, adjectives and/or prepositional phrases appropriately in each paragraph ALL of the time.   [4 points]   Next Steps: For homework, you will correct all errors.   Makes writing descriptive by using 5-10 adverbs, adjectives and/or prepositional phrases appropriately in each paragraph ALL of the time.   [3 points]   Next Steps: For homework, you will rewrite your paragraph(s) with 5-10 adverbs, adjectives, and/or prepositional phrases.   Next Steps: For homework, you will rewrite your paragraph(s) with 5-10 adverbs, adjectives, and/or prepositional phrases.   All points   Does not use adverbs, adjective and/or prepositional phrases appropriately in each paragraph SOME of the time.   [2 points]   Next Steps: For homework, you will rewrite your paragraph(s) with 5-10 adverbs, adjectives, and/or prepositional phrases.   All points   Does not use adverbs, adjective and/or prepositional phrases appropriately in each paragraph SOME of the time.   [2 points]   Next Steps: For homework, you will rewrite your paragraph(s) with 5-10 adverbs, adjectives, and/or prepositional phrases.   All points   Does not use adverbs, adjective and/or prepositional phrases appropriately in each paragraph SOME of the time.   Does not use adverbs, adjective and/or prepositional phrases appropriately in each paragraph SOME of the time.   Does not use adverbs, adjective and/or prepositional phrases appropriately in each paragraph SOME of the time.   Does not use adverbs, adjective and/or prepositional phrases appropriately in each paragraph SOME of the time.   Does not use adverbs, adjective and/or prepositional phrases appro |                  |                    | completely legible. | completely legible. | completely legible.                     |  |
| Mechanics    No errors in punctuation, capitalization and/ or spelling errors.                                                                                                    |                  | Paragraph(s)       | Paragraph(s)        | Paragraph(s)        | Paragraph(s)                            |  |
| mechanics    Descriptive by using 5-10 adjectives and/or prepositional phrases appropriately in each paragraph ALL of the time.   [4 points]   [4 points]   [4 po |                  | has/have           | has/have 1-2        | has/have 3-5        | has/have 6+                             |  |
| capitalization and spelling. [A points]  Next Steps: For homework, you will correct all errors.  Makes writing descriptive by using 5-10 adverbs, adjectives and/or prepositional phrases appropriately in each paragraph ALL of the time.  Creativity/Style  Creativity/Style    Creativity/Style   Creativity/Style   Creat |                  | No errors in       | punctuation,        | punctuation,        | punctuation,                            |  |
| Mechanics    Spelling. [4 points]   [3 points]   [2 points]   [1 point]                                                                                                    |                  | punctuation,       | capitalization and/ | capitalization and/ | capitalization and/                     |  |
| Next Steps: For homework, you will correct all errors.                                                                                                    |                  | capitalization and | or spelling errors. | or spelling errors. | or spelling errors.                     |  |
| Nice Job!  Next Steps: For homework, you will correct all errors.  Makes writing descriptive by using 5-10 adverbs, adjectives and/or prepositional phrases appropriately in each paragraph ALL of the time.  Creativity/Style  Next Steps: For homework, you will correct all errors.  Makes writing descriptive by using 5-10 adverbs, adjective and/or prepositional phrases appropriately in each paragraph ALL of the time.  [4 points]  Next Steps: For homework, you will correct all errors.  Makes writing descriptive by using 5-10 adverbs, adjective and/or prepositional phrases appropriately in each paragraph ALL of the time.  [3 points]  Next Steps: For homework, you will correct all errors.  Makes writing descriptive by using 5-10 adverbs, adjective and/or prepositional phrases appropriately in each paragraph SOME of the time.  [2 points]  Next Steps: For homework, you will rewrite your paragraph(s) with 5-10 adverbs, adjectives, and/or prepositional  Next Steps: For homework, you will rewrite your paragraph(s) with 5-10 adverbs, adjectives, and/or prepositional  Next Steps: For homework, you writing descriptive.  [1 point]  Next Steps: For homework, you will rewrite your paragraph(s) with 5-10 adverbs, adjectives, and/or prepositional  Next Steps: For homework, you will rewrite your paragraph(s) with 5-10 adverbs, adjectives, and/or prepositional  Next Steps: For homework, you will rewrite your paragraph(s) with 5-10 adverbs, adjectives, and/or prepositional  Next Steps: For homework, you will rewrite your paragraph(s) with 5-10 adverbs, adjectives, and/or prepositional                                                                                                    | Mechanics        | spelling.          | [3 points]          | [2 points]          | [1 point]                               |  |
| Makes writing descriptive by using 5-10 adverbs, adjectives and/or prepositional phrases appropriately in each paragraph ALL of the time.  Creativity/Style    Nice Job!                                                                                                    |                  | [4 points]         |                     |                     |                                         |  |
| Makes writing descriptive by using 5-10 adverbs, adjectives and/or prepositional phrases appropriately in each paragraph ALL of the time.  Creativity/Style    Makes writing descriptive by using 5-10 adverbs, adjectives and/or prepositional phrases appropriately in each paragraph ALL of the time.    All of the time or crect all errors.                                                                                                    |                  |                    |                     | · -                 | <u>-</u>                                |  |
| Makes writing descriptive by using 5-10 adverbs, adjectives and/or prepositional phrases appropriately in each paragraph ALL of the time.  Creativity/Style  Creativity/Style  Makes writing descriptive by using 5-10 adverbs, adjectives and/or prepositional phrases appropriately in each paragraph ALL of the time.  [4 points]  Next Steps: For homework, you will rewrite your paragraph(s) with 5-10 adverbs, adjectives, and/or prepositional phrases.  ALL of the time.  ALL of the time.  BACT of the time.  ALL of the time.  BACT of the time.  ALL of the time.  BACT of the time.  ALL of the time.  BACT of the time.  BACT of the time |                  | Nice Job!          | 1                   |                     | •                                       |  |
| Makes writing descriptive by using 5-10 adverbs, adjectives and/or prepositional phrases appropriately in each paragraph ALL of the time.  Creativity/Style  Makes writing descriptive by using 5-10 adverbs, adjectives and/or prepositional phrases appropriately in each paragraph ALL of the time.  [4 points]  Makes writing descriptive by using 5-10 adverbs, adjective and/or prepositional phrases appropriately in each paragraph ALL of the time.  [3 points]  Next Steps: For homework, you will rewrite your paragraph(s) with 5-10 adverbs, adjectives, and/or prepositional  Makes writing descriptive by using 5-10 adverbs, adjective and/or prepositional phrases to make writing descriptive.  [1 point]  Next Steps: For homework, you will rewrite your paragraph(s) with 5-10 adverbs, adjectives, and/or prepositional  Makes writing descriptive by using 5-10  adverbs, adjective and/or prepositional  Phrases appropriately in each paragraph  SOME of the time.  [2 points]  Next Steps: For homework, you will rewrite your paragraph(s) with 5-10 adverbs, adjectives, and/or prepositional  phrases appropriately in each paragraph  Next Steps: For homework, you will rewrite your paragraph(s) with 5-10 adverbs, adjectives, and/or prepositional  phrases appropriately in each paragraph  Next Steps: For homework, you will rewrite your paragraph(s) with 5-10 adverbs, adjectives, and/or prepositional                                                                                                    |                  |                    | will correct all    | will correct all    | will correct all                        |  |
| descriptive by using 5-10 adverbs, adjectives and/or prepositional phrases appropriately in each paragraph ALL of the time.  [4 points]  Next Steps: For homework, you will rewrite your paragraph(s) with 5-10 adverbs, adjectives, and/or prepositional phrases.    descriptive by using 5-10 adverbs, adjective by using 5-10 adverbs, adjectives and/or prepositional phrases appropriately in each paragraph ALL of the time.    1 points                                                                                                    |                  |                    | errors.             | errors.             | errors.                                 |  |
| using 5-10 adverbs, adjectives and/or prepositional phrases appropriately in each paragraph ALL of the time.  Creativity/Style    Apoints   Creativity/Style      Creativity/Style      Creativity/Style      Using 5-10 adverbs, adjective and/or prepositional phrases appropriately in each paragraph ALL of the time.   Creativity/Style      Creativity/Style      Creativity/Style      Using 5-10 adverbs, adjective and/or prepositional phrases appropriately in each paragraph ALL of the time.   Creativity/Style      Creativity/Style      Creativity/Sty |                  | Makes writing      | Makes writing       | Makes writing       | Does not use                            |  |
| adverbs, adjectives and/or prepositional phrases appropriately in each paragraph ALL of the time.  [4 points]  Nice Job!    Adverbs, adjective and/or prepositional phrases appropriately in each paragraph ALL of the time.   The points   All points   All points                                                                                                    |                  | descriptive by     | descriptive by      | descriptive by      | adverbs,                                |  |
| adjectives and/or prepositional phrases appropriately in each paragraph ALL of the time.  Creativity/Style  Creativity/Style  Creativity/Style  adjectives and/or prepositional phrases appropriately in each paragraph ALL of the time.  [4 points]  Next Steps: For homework, you will rewrite your paragraph(s) with 5-10 adverbs, adjectives, and/or prepositional  Diagrapsic propositional phrases to make writing descriptive.  [1 point]  Next Steps: For homework, you will rewrite your paragraph(s) with 5-10 adverbs, adjectives, and/or prepositional  Diagrapsic prepositional and/or prepositional phrases to make writing descriptive.  [1 point]  Next Steps: For homework, you will rewrite your paragraph(s) with 5-10 adverbs, adjectives, and/or prepositional  Diagrapsic prepositional phrases appropriately in each paragraph  Next Steps: For homework, you will rewrite your paragraph(s) with 5-10 adverbs, adjectives, and/or prepositional  Diagrapsic phrases appropriately in each paragraph  Next Steps: For homework, you will rewrite your paragraph(s) with 5-10 adverbs, adjectives, and/or prepositional  Diagrapsic prepositional phrases appropriately in each paragraph  Next Steps: For homework, you will rewrite your paragraph(s) with 5-10 adverbs, adjectives, and/or prepositional                                                                                                    |                  | using 5-10         | using 5-10          | using 5-10          | adjectives and/or                       |  |
| prepositional phrases appropriately in each paragraph ALL of the time.  [4 points]  Nice Job!  Prepositional phrases appropriately in each paragraph ALL of the time.  Nice Job!  Prepositional phrases appropriately in each paragraph ALL of the time.  [3 points]  Next Steps: For homework, you will rewrite your paragraph(s) with 5-10 adverbs, adjectives, and/or prepositional  Prepositional phrases appropriately in each paragraph SOME of the time.  [2 points]  Next Steps: For homework, you will rewrite your paragraph(s) with 5-10 adverbs, adjectives, and/or prepositional  Prepositional phrases  Appropriately in each paragraph SOME of the time.  Prepositional phrases  Appropriately in each paragraph SOME of the time.  Appropriately in each paragraph SOME of the time.  Appropriately in each paragraph SOME of the time.  Appropriately in each paragraph SOME of the time.  Appropriately in each paragraph SOME of the time.  Appropria |                  | adverbs,           | adverbs,            | adverbs, adjective  | prepositional                           |  |
| phrases appropriately in each paragraph ALL of the time.  Creativity/Style    Phrases appropriately in each paragraph ALL of the time.   [3 points]                                                                                                    |                  | adjectives and/or  | adjectives and/or   | and/or              | phrases to make                         |  |
| appropriately in each paragraph ALL of the time.  Creativity/Style  [4 points]  Next Steps: For homework, you will rewrite your paragraph(s) with 5-10 adverbs, adjectives, and/or prepositional  appropriately in each paragraph (appropriately in each paragraph (appr |                  | prepositional      | prepositional       | prepositional       | writing descriptive.                    |  |
| each paragraph ALL of the time.  [4 points]  Next Steps: For homework, you will rewrite your paragraph(s) with 5-10 adverbs, adjectives, and/or prepositional  each paragraph MOST of the time.  [2 points]  Next Steps: For homework, you will rewrite your paragraph(s) with 5-10 adverbs, adjectives, and/or prepositional  each paragraph SOME of the time.  [2 points]  Next Steps: For homework, you will rewrite your paragraph(s) with 5-10 adverbs, adjectives, and/or prepositional                                                                                                    |                  | phrases            | phrases             | phrases             | [1 point]                               |  |
| ALL of the time.  [3 points]  Next Steps: For homework, you will rewrite your paragraph(s) with 5-10 adverbs, adjectives, and/or prepositional  ALL of the time.  [3 points]  Next Steps: For homework, you will rewrite your paragraph(s) with 5-10 adverbs, adjectives, and/or prepositional  ALL of the time.  [2 points]  Next Steps: For homework, you will rewrite your paragraph(s) with 5-10 adverbs, adjectives, and/or prepositional                                                                                                    |                  |                    | 1                   |                     |                                         |  |
| [3 points]  [4 points]  Next Steps: For homework, you will rewrite your paragraph(s) with 5-10 adverbs, adjectives, and/or prepositional  [5 points]  Next Steps: For homework, you will rewrite your paragraph(s) with 5-10 adverbs, adjectives, and/or prepositional  [6 points]  Next Steps: For homework, you will rewrite your paragraph(s) with 5-10 adverbs, adjectives, and/or prepositional  [7 points]  Will rewrite your paragraph(s) with 5-10 adverbs, adjectives, and/or prepositional                                                                                                    |                  |                    |                     |                     | -                                       |  |
| [4 points]  Next Steps: For homework, you will rewrite your paragraph(s) with 5-10 adverbs, adjectives, and/or prepositional  Next Steps: For homework, you will rewrite your paragraph(s) with 5-10 adverbs, adjectives, and/or prepositional  paragraph(s) with 5-10 adverbs, adjectives, and/or prepositional                                                                                                    |                  | ALL of the time.   |                     |                     | •                                       |  |
| Nice Job!  Next Steps: For homework, you will rewrite your paragraph(s) with 5-10 adverbs, adjectives, and/or prepositional  Next Steps: For homework, you will rewrite your paragraph(s) with 5-10 adverbs, adjectives, and/or prepositional  Next Steps: For homework, you will rewrite your paragraph(s) with 5-10 adverbs, adjectives, and/or prepositional                                                                                                    | Creativity/Style |                    | [3 points]          | [2 points]          |                                         |  |
| Nice Job!  homework, you will rewrite your paragraph(s) with 5-10 adverbs, adjectives, and/or prepositional  adjectives, and/or prepositional  homework, you will rewrite your paragraph(s) with 5-10 adverbs, adjectives, and/or prepositional                                                                                                    |                  | [4 points]         | _                   | _                   |                                         |  |
| will rewrite your paragraph(s) with 5-10 adverbs, adjectives, and/or prepositional prepositional prepositional will rewrite your paragraph(s) with 5-10 adverbs, adjectives, and/or prepositional                                                                                                    |                  |                    | · ·                 | -                   | · ·                                     |  |
| paragraph(s) with 5-10 adverbs, adjectives, and/or prepositional paragraph(s) with 5-10 adverbs, adjectives, and/or prepositional                                                                                                    |                  | Nice Job!          | 1                   | I                   | 1                                       |  |
| 5-10 adverbs, adjectives, and/or prepositional prepositional                                                                                                    |                  |                    | 1                   | 1                   |                                         |  |
| adjectives, and/or prepositional prepositional                                                                                                    |                  |                    |                     |                     | phrases.                                |  |
| prepositional prepositional                                                                                                    |                  |                    |                     |                     |                                         |  |
|                                                                                                    |                  |                    | 1 -                 | 1 -                 |                                         |  |
| phrases. phrases.                                                                                                    |                  |                    | 1 ' '               |                     |                                         |  |
|                                                                                                    |                  |                    | phrases.            | phrases.            |                                         |  |
|                                                                                                    |                  |                    |                     |                     |                                         |  |

Total Score:

#### **SE1.EXIT TICKET RUBRIC**

# Digitability

## Exit Ticket Part 2 Giving and Receiving Feedback for Workplace Communication Rubric

#### Teachers:

**IEP Goal for Workplace Communication**: SWBAT exhibit workplace communication skills using expressive and receptive language with independence (total score of 8 or higher) on 4 out of 5 trials, as measured by the Digitability Exit Ticket Part 2 Giving and Receiving Feedback Rubric.

Every learner will have a range of expressive/receptive language skills. The goal is to demonstrate progress toward increasing workplace communication abilities through the repetition of the Exit Ticket Activity.

| Workplace<br>Communication | 5                                                                                                    | 4                                                                                                    | 3                                                                                                    | 2                                                                                                    | 1                                                                                                    | Score |
|----------------------------|----------------------------------------------------------------------------------------------------|----------------------------------------------------------------------------------------------------|----------------------------------------------------------------------------------------------------|----------------------------------------------------------------------------------------------------|----------------------------------------------------------------------------------------------------|-------|
| EXPRESSIVE<br>LANGUAGE     | Presenter spoke independently for at least 60 seconds continuously without being prompted by the teacher.                                                                                         | Presenter spoke independently for at least 30 seconds continuously without being prompted by the teacher.                                                                                      | Presenter<br>mostly spoke<br>independently<br>(at least 30<br>seconds), but<br>was prompted<br>once by the<br>teacher.                                               | Presenter<br>spoke<br>independently<br>some of the<br>time and was<br>prompted 2-3<br>times by the<br>teacher.                                                            | Presenter<br>mostly used<br>sentence<br>fragments and<br>was prompted<br>more than four<br>times by the<br>teacher.        |       |
| RECEPTIVE<br>LANGUAGE      | Presenter responded independently the entire time AND directly to his/her peers. They repeated BOTH the peer feedback and answered the question accurately without being prompted by the teacher. | Presenter responded independently the entire time AND directly to his/her peers. They repeated EITHER peer feedback or answered the question accurately without being prompted by the teacher. | Presenter responded independently most of the time. He/she was prompted once to either respond directly to their peers, repeat the feedback, or answer the question. | Presenter responded independently some of the time. He/she was prompted 2-3 times to either respond directly to their peers, repeat the feedback, or answer the question. | Presenter was prompted four or more times to respond directly to their peers, repeat the feedback, or answer the question. |       |
|                            |                                                                                                    |                                                                                                    |                                                                                                    |                                                                                                    | Total                                                                                                    |       |

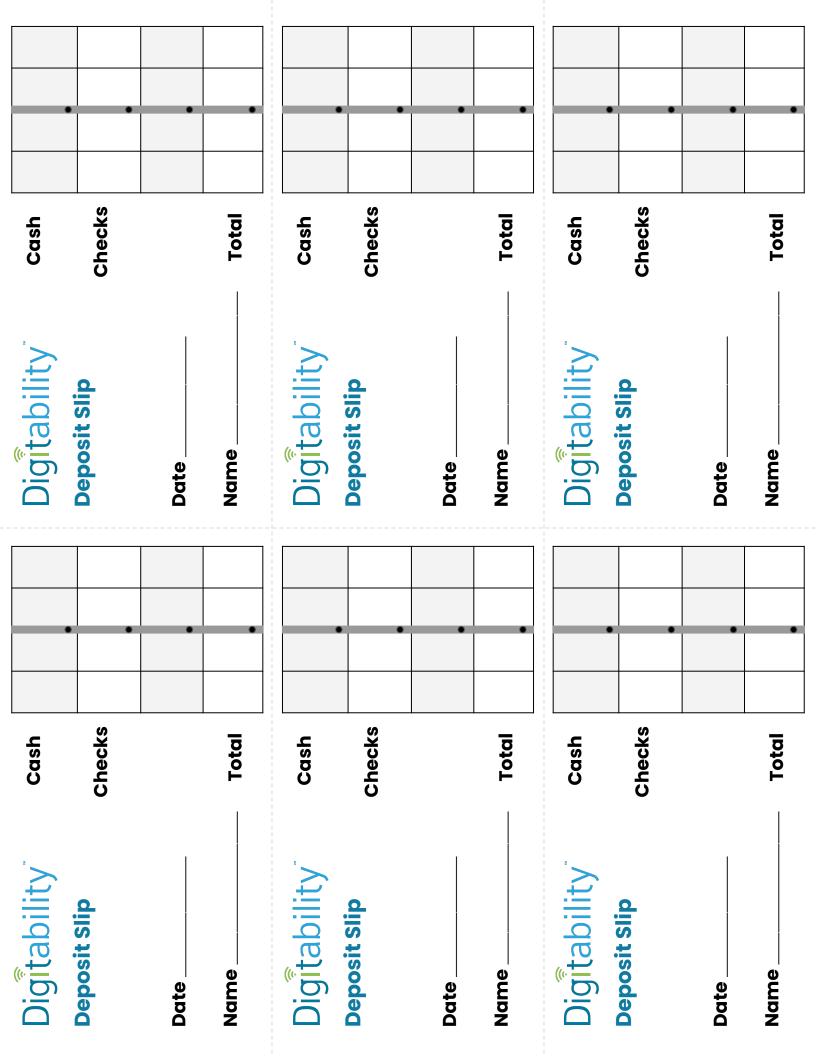

### **PASSWORD CARDS**

Print and cut this card out for each student to put on their desk or keep with them. This will be a reminder of how to log their Digitability account.

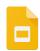

**Access the interactive Google Template version.** 

| DIGITABILITY URL: app.digitability.com |
|----------------------------------------|
| NAME:                                  |
| USERNAME :                             |
| PASSWORD :                             |
|                                        |
| DIGITABILITY URL: app.digitability.com |
|                                        |
| DIGITABILITY URL: app.digitability.com |